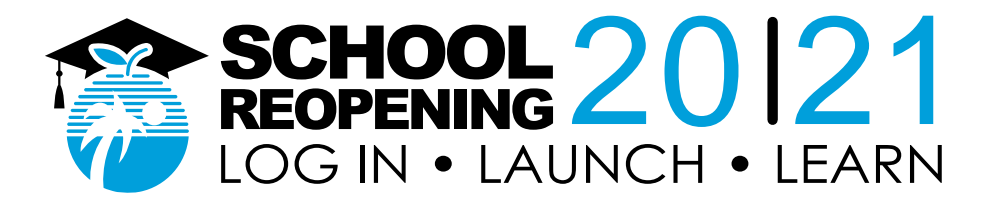

# **An Introduction to Canvas: Canvas Student Guide**

# **Global Navigation**

- **[How do I view all my Canvas courses as a student?](https://community.canvaslms.com/docs/DOC-10596-4212710333) (Links to an external site.)**
- **[How do I get help with Canvas as a student?](https://community.canvaslms.com/docs/DOC-10554-how-do-i-get-help-with-canvas-as-a-student) (Links to an external site.)**
- **[Why can't I access my Course as a student?](https://community.canvaslms.com/docs/DOC-10539-4212724703) (Links to an external site.)**

#### **Modules**

• **[How do I view Modules as a student?](https://community.canvaslms.com/docs/DOC-10680-4212102802) (Links to an external site.)**

# **Assignments**

- **[How do I view Assignments as a student?](https://community.canvaslms.com/docs/DOC-10566-4212191416) (Links to an external site.)**
- **[How do I submit an online assignment?](https://community.canvaslms.com/docs/DOC-9539-421241972) (Links to an external site.)**
- **[How do I submit a text entry assignment?](https://community.canvaslms.com/docs/DOC-14129-4212833572) (Links to an external site.)**
- **[How do I enter a URL as an assignment submission?](https://community.canvaslms.com/docs/DOC-14128-4212833582) (Links to an external site.)**
- **[How do I upload a file as an assignment submission in Canvas?](https://community.canvaslms.com/docs/DOC-10663-421254353) (Links to an external site.)**
- **[How do I know when my instructor has graded my assignment?](https://community.canvaslms.com/docs/DOC-10664-421254358) (Links to an external site.)**

# **Conferences**

• **[How do I use Conferences in a course as a student? \(Big Blue Button\)](https://community.canvaslms.com/docs/DOC-10503-4212627661) (Links to an external site.)**

# **Discussions**

- **[How do I reply to a discussion as a student?](https://community.canvaslms.com/docs/DOC-10561-4212190706) (Links to an external site.)**
- **How do I edit [or delete discussion replies as a student?](https://community.canvaslms.com/docs/DOC-10609-421299892) (Links to an external site.)**

#### **Quizzes**

- **[How do I view Quizzes as a student?](https://community.canvaslms.com/docs/DOC-10581-421250756) (Links to an external site.)**
- **[How do I take a quiz?](https://community.canvaslms.com/docs/DOC-10645-421241977) (Links to an external site.)**
- **[How do I answer each type of question in a quiz?](https://community.canvaslms.com/docs/DOC-10582-421250757) (Links to an external site.)**
- **[How do I submit a quiz?](https://community.canvaslms.com/docs/DOC-10583-421250759) (Links to an external site.)**
- **[How do I know if I can retake a quiz?](https://community.canvaslms.com/docs/DOC-10572-421250760) (Links to an external site.)**

# **Grades**

• **[How do I view my grades in a current course?](https://community.canvaslms.com/docs/DOC-16532-4212829286) (Links to an external site.)**

# **Inbox**

- **[How do I use the Inbox as a student?](https://community.canvaslms.com/docs/DOC-10573-4212710324) (Links to an external site.)**
- **[How do I reply to a message in the Inbox as a student?](https://community.canvaslms.com/docs/DOC-10524-4212716761)**

<https://browardschools.instructure.com/courses/852789>

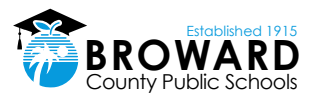